# **ESR wireless-controller VRRP**

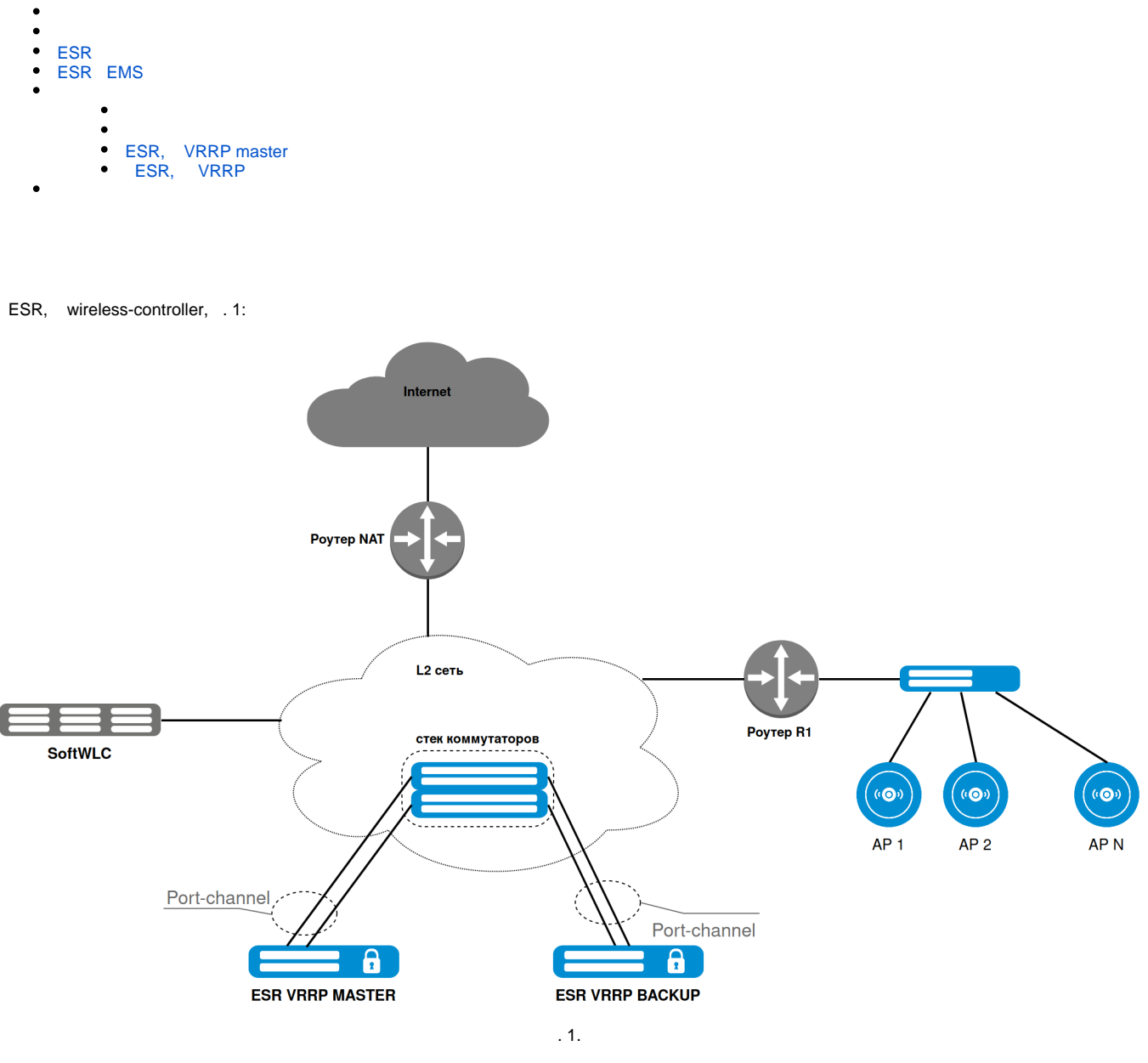

. 1 :

- ESR VRRP, "Active-Standby";
- $\bullet$  , ESR , . . ESR, .

ESR VRRP MASTER. VRRP ESR VRRP BACKUP. " " (NAT . 1) . VRRP ( [ESR wireless-controller " "\)](https://docs.eltex-co.ru/pages/viewpage.action?pageId=98173074). ESR - "port-channel".

#### $, 1.$

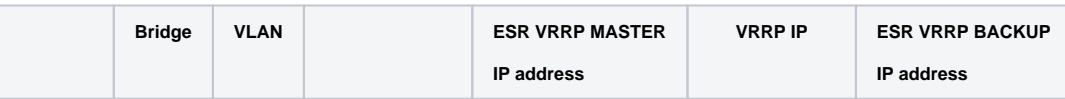

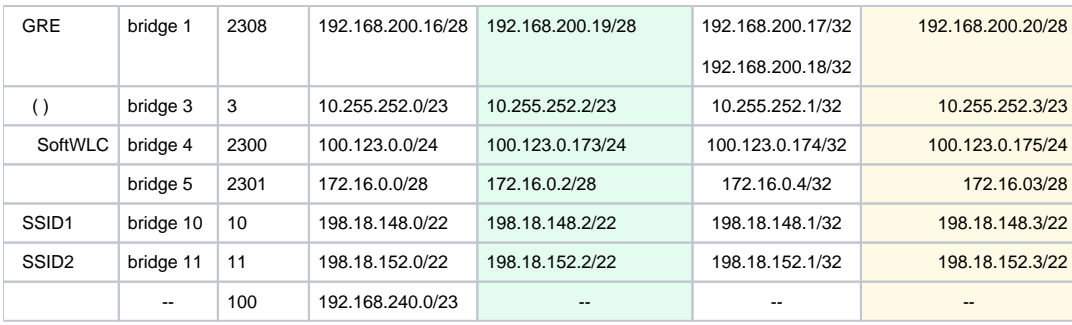

1.

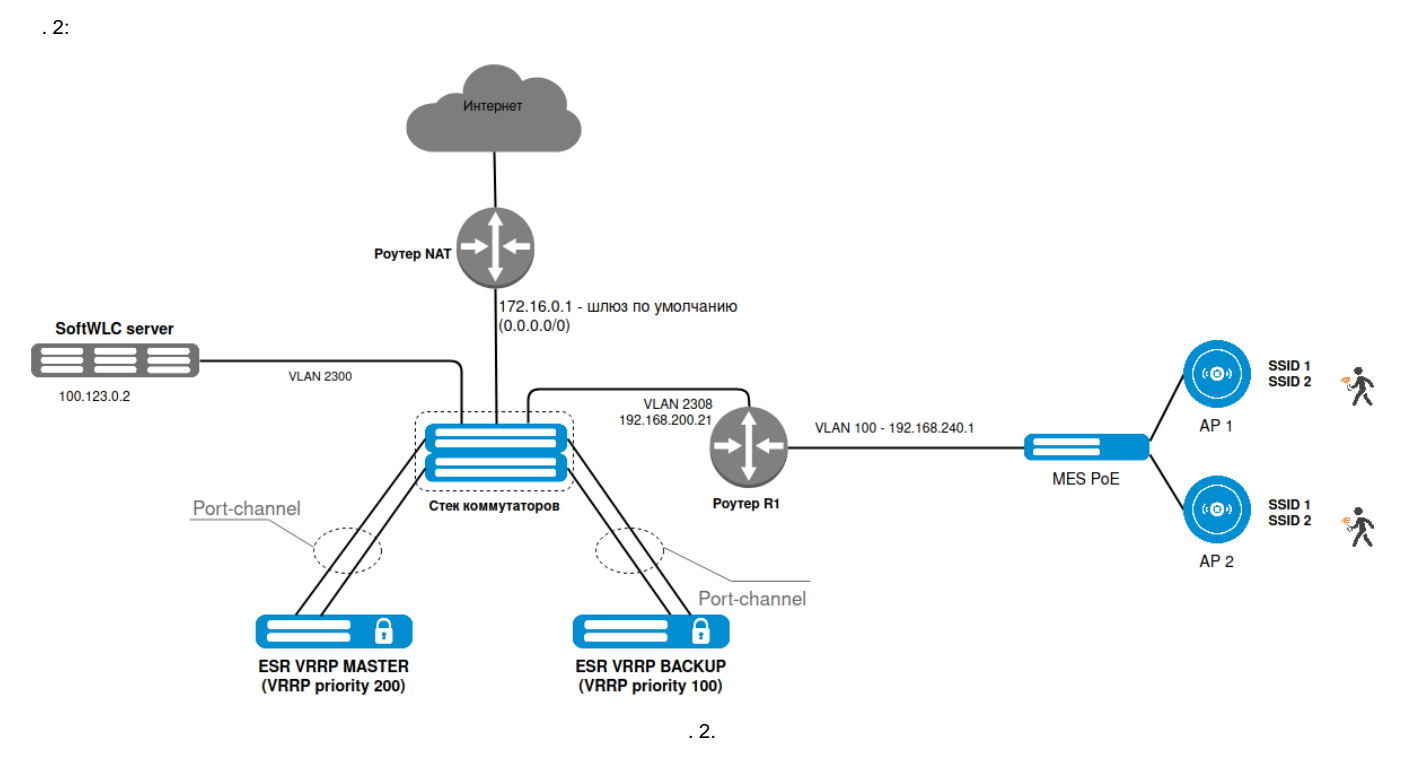

, . 3, ESR:

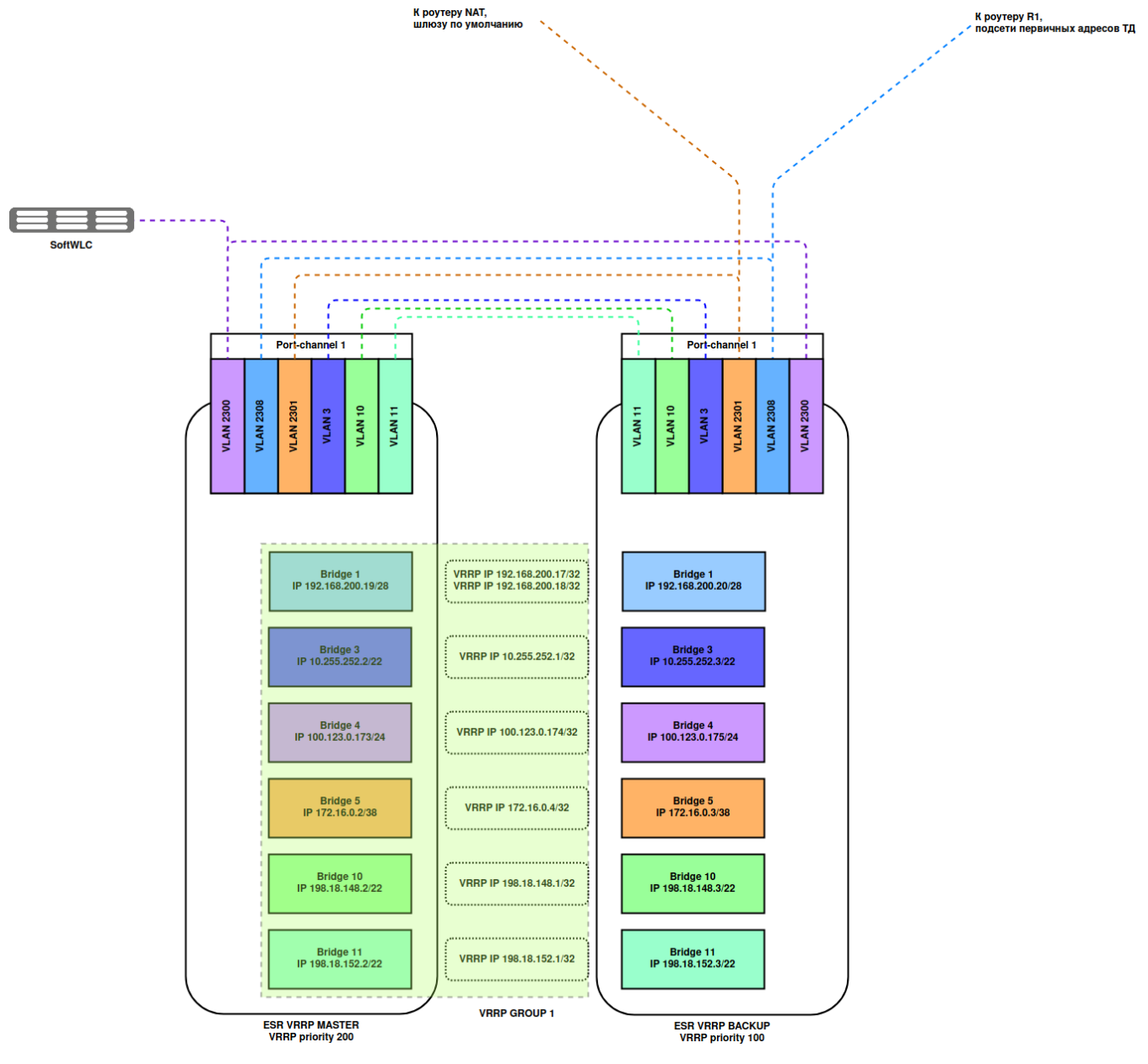

. 3.

- 1. vlan 2301, 172.16.0.1 (-NAT). router-NAT, NAT .
	- ESR vlan 2300, 100.123.0.0/24, SoftWLC (ip- 100.123.0.2).
- 2. 3. IP 192.168.240.0/23 DHCP-relay / DHCP- SoftWLC. 43 11 12, 2 GRE : 192.168.200.17 192.168.200.18 (. [v1.19\\_ 43 DHCP](https://docs.eltex-co.ru/pages/viewpage.action?pageId=154109310)). . 2 EoGRE , DHCP 11 12 :
	- Management GRE  $192.168.200.17$  vlan id = 1,
	- $-$  Data GRE 192.168.200.18 vlan id = N, , SSID (vlan 10 11).
- 4. Management GRE (vlan id 1) DHCP, DHCP-relay ESR, SoftWLC. DHCP, SoftWLC, IP 10.255.252.0/23, VRRP 10.255.252.1 3 ESR. 43.10 SoftWLC : 100.123.0.2, (. [v1.19\\_ 43 DHCP](https://docs.eltex-co.ru/pages/viewpage.action?pageId=154109310)). SoftWLC.
- 5. SoftWLC SSID 1 SSID 2, 10 11 vlan . c vlan 10 11 Data GRE ESR. DHCP, DHCP-relay ESR SoftWLC. bridge 10 ESR 198.18.148.0/22, 198.18.148.1. bridge 11 ESR 198.18.152.0/22, 198.18.152.1.
- 1 .3, VRRP-- ., .. ESR (EMS PCRF ESR ).

VRRP:

- VRRP, "vrrp group 1"., VRRP MASTER BACKUP VRRP, ESR VRRP.
- $\bullet$ VRRP - ESR VRRP MASTER - 200, ESR VRRP BACKUP 100.
- "vrrp preempt disable", VRRP, , "master" (, , VRRP , ).  $\bullet$

VRRP Bridge ESR :

```
bridge <>
  vrrp id < >
  vrrp ip <IP- VRRP>
  vrrp priority <>
  vrrp group < >
  vrrp preempt disable
  vrrp
exit
```
WiFi :

```
bridge <>
   ports vrrp filtering enable
   ports vrrp filtering exclude vlan
exit
```
"ports vrrp filtering enable" VRRP- , "ports vrrp filtering exclude vlan" VRRP- vlan Bridge VRRP.

**!** , "vrrp preempt disable" VRRP "vrrp preempt delay < >" 180 . , , , , , VRRP , gre keepalive.

VRRP : [.](https://docs.eltex-co.ru/pages/viewpage.action?pageId=55183581)

## <span id="page-3-0"></span>ESR

ESR , .3. wireless-controller SoftGRE., wirless-controller (ESR L3 (WiFi L3)).

, ESR:

```
object-group service dhcp_server
 port-range 67
exit
object-group service dhcp_client
 port-range 68
exit
object-group network MGMT
 ip prefix 192.168.200.16/28
  ip prefix 10.255.252.0/23
exit
object-group network SoftWLC
 ip address-range 100.123.0.2
exit
no spanning-tree
security zone trusted
exit
security zone untrusted
exit
security zone gre
exit
security zone user
exit
vlan 3,10,11,2300-2301,2308
exit
ip dhcp-relay
ip telnet server
ip ssh server
```

```
interface port-channel 1
  mode switchport
  switchport forbidden default-vlan
  switchport general acceptable-frame-type tagged-only
  switchport general allowed vlan add 3,10-11,2300-2301,2308 tagged
exit
interface gigabitethernet 1/0/1
  mode switchport
  channel-group 1 mode auto
exit
interface gigabitethernet 1/0/2
  mode switchport
  channel-group 1 mode auto
exit
```
#### **!**

port-channel tengigabitethernet - port-channel:

```
interface port-channel 1
  mode switchport
  speed 10G
exit
interface tengigabitethernet 1/0/1
  mode switchport
   channel-group 1 mode auto
exit
interface tengigabitethernet 1/0/2
   mode switchport
  channel-group 1 mode auto
exit
```
"speed 1000M" .

#### Bridge vlan VRRP:

```
bridge 1
  vlan 2308
   security-zone gre
   ip address 192.168.200.19/28
  vrrp id 1
  vrrp ip 192.168.200.17/32
  vrrp ip 192.168.200.18/32 secondary
  vrrp priority 200
   vrrp group 1
   vrrp preempt disable
  vrrp
   enable
exit
bridge 3
  vlan 3
   unknown-unicast-forwarding disable
   security-zone trusted
  ip address 10.255.252.2/23
  ip helper-address 100.123.0.2
   vrrp id 3
   vrrp ip 10.255.252.1/32
   vrrp priority 200
   vrrp group 1
   vrrp preempt disable
   vrrp
   ip tcp adjust-mss 1400
   protected-ports local
```
 protected-ports exclude vlan ports vrrp filtering enable ports vrrp filtering exclude vlan enable  $e^{rt}$ bridge 4 vlan 2300 security-zone trusted ip address 100.123.0.173/24 vrrp id 23 vrrp ip 100.123.0.175/32 vrrp priority 200 vrrp group 1 vrrp preempt disable vrrp ip tcp adjust-mss 1400 enable exit bridge 5 vlan 2301 security-zone untrusted ip address 172.16.0.2/28 vrrp id 5 vrrp ip 172.16.0.4/32 vrrp priority 200 vrrp group 1 vrrp preempt disable vrrp ip tcp adjust-mss 1400 enable exit bridge 10 vlan 10 unknown-unicast-forwarding disable security-zone user ip firewall disable ip address 198.18.148.2/22 vrrp id 10 vrrp ip 198.18.148.1/32 vrrp priority 200 vrrp group 1 vrrp preempt disable vrrp ip tcp adjust-mss 1400 location data10 protected-ports radius protected-ports exclude vlan ports vrrp filtering enable ports vrrp filtering exclude vlan enable exit bridge 11 vlan 11 unknown-unicast-forwarding disable security-zone user ip firewall disable ip address 198.18.152.2/22 ip helper-address 100.123.0.2 vrrp id 11 vrrp ip 198.18.152.1/32 vrrp priority 200 vrrp group 1 vrrp preempt disable vrrp ip tcp adjust-mss 1400 location data11 protected-ports radius protected-ports exclude vlan ports vrrp filtering enable ports vrrp filtering exclude vlan enable

bridge 1 vlan 2308 security-zone gre ip address 192.168.200.20/28 vrrp id 1 vrrp ip 192.168.200.17/32 vrrp ip 192.168.200.18/32 secondary vrrp priority 100 vrrp group 1 vrrp preempt disable vrrp enable exit bridge 3 vlan 3 unknown-unicast-forwarding disable security-zone trusted ip address 10.255.252.3/23 ip helper-address 100.123.0.2 vrrp id 3 vrrp ip 10.255.252.1/32 vrrp priority 100 vrrp group 1 vrrp preempt disable vrrp ip tcp adjust-mss 1400 protected-ports local protected-ports exclude vlan ports vrrp filtering enable ports vrrp filtering exclude vlan enable exit bridge 4 vlan 2300 security-zone trusted ip address 100.123.0.175/24 vrrp id 23 vrrp ip 100.123.0.174/32 vrrp priority 100 vrrp group 1 vrrp preempt disable vrrp ip tcp adjust-mss 1400 enable exit bridge 5 vlan 2301 security-zone untrusted ip address 172.16.0.3/28 vrrp id 5 vrrp ip 172.16.0.4/32 vrrp priority 100 vrrp group 1 vrrp preempt disable vrrp ip tcp adjust-mss 1400 enable exit bridge 10 vlan 10 unknown-unicast-forwarding disable security-zone user ip firewall disable ip address 198.18.148.3/22 vrrp id 10 vrrp ip 198.18.148.1/32

```
 vrrp priority 100
  vrrp group 1
  vrrp preempt disable
  vrrp
  ip tcp adjust-mss 1400
  location data10
  protected-ports radius
  protected-ports exclude vlan
  ports vrrp filtering enable
  ports vrrp filtering exclude vlan
  enable
e^{rt}bridge 11
  vlan 11
  unknown-unicast-forwarding disable
  security-zone user
  ip firewall disable
  ip address 198.18.152.3/22
  ip helper-address 100.123.0.2
  vrrp id 11
  vrrp ip 198.18.152.1/32
  vrrp priority 100
  vrrp group 1
  vrrp preempt disable
  vrrp
  ip tcp adjust-mss 1400
  location data11
  protected-ports radius
  protected-ports exclude vlan
  ports vrrp filtering enable
  ports vrrp filtering exclude vlan
  enable
exit
```
#### IP- VRRP.

```
- :
```
ip route 0.0.0.0/0 172.16.0.1 ip route 192.168.240.0/23 192.168.200.21

```
 -:
```

```
radius-server host 100.123.0.2
 key ascii-text testing123
  timeout 2
  source-address 100.123.0.173
  auth-port 31812
  acct-port 31813
  retransmit 3
  dead-interval 10
exit
aaa radius-profile PCRF
  radius-server host 100.123.0.2
exit
das-server COA
  key ascii-text testing123
 port 3799
  clients object-group SoftWLC
exit
aaa das-profile COA
  das-server COA
exit
```

```
radius-server host 100.123.0.2
  key ascii-text testing123
  timeout 2
  source-address 100.123.0.175
  auth-port 31812
  acct-port 31813
  retransmit 3
  dead-interval 10
exit
aaa radius-profile PCRF
  radius-server host 100.123.0.2
exit
das-server COA
  key ascii-text testing123
  port 3799
  clients object-group SoftWLC
exit
aaa das-profile COA
  das-server COA
exit
```
#### wireless-controller:

tunnel softgre 1 description "mgmt" mode management local address 192.168.200.17 default-profile enable exit tunnel softgre 1.1 bridge-group 3 enable exit tunnel softgre 2 description "data" mode data local address 192.168.200.18 default-profile enable exit wireless-controller peer-address 100.123.0.175 nas-ip-address 100.123.0.173 vrrp-group 1 data-tunnel configuration radius aaa das-profile COA aaa radius-profile PCRF enable exit

tunnel softgre 1 description "mgmt" mode management local address 192.168.200.17 default-profile enable exit tunnel softgre 1.1 bridge-group 3 enable exit tunnel softgre 2 description "data" mode data local address 192.168.200.18 default-profile enable exit wireless-controller peer-address 100.123.0.173 nas-ip-address 100.123.0.175 vrrp-group 1 data-tunnel configuration radius aaa das-profile COA aaa radius-profile PCRF enable exit

wireless-controller "vrrp-group 1". VRRP master , "peer-address", VRRP backup .

:

security zone-pair gre self rule 1 action permit match protocol gre enable exit rule 2 action permit match protocol icmp enable exit rule 3 action permit match protocol vrrp enable exit exit security zone-pair trusted self rule 1 action permit match source-address MGMT enable exit rule 2 action permit match protocol vrrp enable exit exit security zone-pair trusted trusted rule 1 action permit match source-address MGMT

```
 enable
  exit
exit
security zone-pair trusted user
 rule 1
    action permit
    enable
  exit
exit
security zone-pair trusted gre
  rule 1
    action permit
    enable
  exit
exit
security zone-pair user self
  rule 1
    action permit
    match protocol udp
    match source-port dhcp_client
    match destination-port dhcp_server
    enable
  exit
  rule 2
    action permit
    match protocol vrrp
    enable
  exit
exit
security zone-pair user trusted
 rule 1
    action permit
    match protocol udp
    match source-port dhcp_client
    match destination-port dhcp_server
    enable
  exit
exit
security zone-pair user untrusted
 rule 1
    action permit
    enable
  exit
exit
security zone-pair untrusted self
 rule 1
    action permit
    match protocol vrrp
    enable
  exit
exit
```
#### , self VRRP .

#### ESR :

```
#!/usr/bin/clish
#18
#1.11.4
hostname esr-master
object-group service dhcp_server
 port-range 67
```

```
exit
object-group service dhcp_client
  port-range 68
exit
object-group network MGMT
  ip prefix 192.168.200.16/28
  ip prefix 10.255.252.0/23
exit
object-group network SoftWLC
  ip address-range 100.123.0.2
exit
radius-server host 100.123.0.2
  key ascii-text encrypted 88B11079B9014FAAF7B9
  timeout 2
  source-address 100.123.0.173
  auth-port 31812
  acct-port 31813
  retransmit 3
  dead-interval 10
exit
aaa radius-profile PCRF
  radius-server host 100.123.0.2
exit
das-server COA
  key ascii-text encrypted 88B11079B9014FAAF7B9
  port 3799
  clients object-group SoftWLC
exit
aaa das-profile COA
  das-server COA
exit
vlan 3,10-11,2300-2301,2308
exit
no spanning-tree
security zone trusted
exit
security zone untrusted
exit
security zone gre
exit
security zone user
exit
bridge 1
  vlan 2308
  security-zone gre
  ip address 192.168.200.19/28
  vrrp id 1
  vrrp ip 192.168.200.17/32
  vrrp ip 192.168.200.18/32 secondary
  vrrp priority 200
  vrrp group 1
  vrrp preempt disable
  vrrp
  enable
exit
bridge 3
  vlan 3
  unknown-unicast-forwarding disable
  security-zone trusted
  ip address 10.255.252.2/23
  ip helper-address 100.123.0.2
  vrrp id 3
  vrrp ip 10.255.252.1/32
  vrrp priority 200
```

```
 vrrp group 1
  vrrp preempt disable
  vrrp
  ip tcp adjust-mss 1400
  protected-ports local
  protected-ports exclude vlan
  ports vrrp filtering enable
  ports vrrp filtering exclude vlan
  enable
exit
bridge 4
  vlan 2300
  security-zone trusted
  ip address 100.123.0.173/24
  vrrp id 23
  vrrp ip 100.123.0.175/32
  vrrp priority 200
  vrrp group 1
  vrrp preempt disable
  vrrp
  ip tcp adjust-mss 1400
  enable
exit
bridge 5
  vlan 2301
  security-zone untrusted
  ip address 172.16.0.2/28
  vrrp id 5
  vrrp ip 172.16.0.4/32
  vrrp priority 200
  vrrp group 1
  vrrp preempt disable
  vrrp
  ip tcp adjust-mss 1400
  enable
exit
bridge 10
  vlan 10
  unknown-unicast-forwarding disable
  security-zone user
  ip firewall disable
  ip address 198.18.148.2/22
  vrrp id 10
  vrrp ip 198.18.148.1/32
  vrrp priority 200
  vrrp group 1
  vrrp preempt disable
  vrrp
  ip tcp adjust-mss 1400
  location data10
  protected-ports radius
  protected-ports exclude vlan
  ports vrrp filtering enable
  ports vrrp filtering exclude vlan
  enable
exit
bridge 11
  vlan 11
  unknown-unicast-forwarding disable
  security-zone user
  ip firewall disable
  ip address 198.18.152.2/22
  ip helper-address 100.123.0.2
  vrrp id 11
  vrrp ip 198.18.152.1/32
   vrrp priority 200
  vrrp group 1
  vrrp preempt disable
  vrrp
  ip tcp adjust-mss 1400
  location data11
```

```
 protected-ports radius
  protected-ports exclude vlan
  ports vrrp filtering enable
  ports vrrp filtering exclude vlan
  enable
exit
interface port-channel 1
  mode switchport
  switchport forbidden default-vlan
  switchport general acceptable-frame-type tagged-only
  switchport general allowed vlan add 3,10-11,2300-2301,2308 tagged
exit
interface gigabitethernet 1/0/1
  mode switchport
  channel-group 1 mode auto
exit
interface gigabitethernet 1/0/2
  mode switchport
  channel-group 1 mode auto
exit
tunnel softgre 1
  description "mgmt"
  mode management
  local address 192.168.200.17
  default-profile
  enable
exit
tunnel softgre 1.1
  bridge-group 3
  enable
exit
tunnel softgre 2
  description "data"
  mode data
  local address 192.168.200.18
  default-profile
  enable
exit
security zone-pair gre self
  rule 1
    action permit
    match protocol gre
    enable
  exit
  rule 2
    action permit
    match protocol icmp
    enable
  exit
  rule 3
    action permit
    match protocol vrrp
    enable
  exit
exit
security zone-pair trusted self
  rule 1
    action permit
    match source-address MGMT
    enable
  exit
  rule 2
    action permit
    match protocol vrrp
    enable
  exit
exit
security zone-pair trusted trusted
  rule 1
```

```
 action permit
    match source-address MGMT
    enable
  exit
exit
security zone-pair trusted user
  rule 1
    action permit
    enable
  exit
exit
security zone-pair trusted gre
  rule 1
    action permit
    enable
  exit
exit
security zone-pair user self
  rule 1
    action permit
    match protocol udp
    match source-port dhcp_client
    match destination-port dhcp_server
    enable
  exit
  rule 2
    action permit
    match protocol vrrp
    enable
  exit
exit
security zone-pair user trusted
  rule 1
    action permit
    match protocol udp
    match source-port dhcp_client
    match destination-port dhcp_server
    enable
  exit
exit
security zone-pair user untrusted
  rule 1
    action permit
    enable
  exit
exit
security zone-pair untrusted self
  rule 1
    action permit
    match protocol vrrp
    enable
  exit
exit
ip dhcp-relay
ip route 0.0.0.0/0 172.16.0.1
ip route 192.168.240.0/23 192.168.200.21
wireless-controller
  peer-address 100.123.0.175
  nas-ip-address 100.123.0.173
  vrrp-group 1
  data-tunnel configuration radius
  aaa das-profile COA
  aaa radius-profile PCRF
  enable
exit
ip telnet server
ip ssh server
```

```
#!/usr/bin/clish
#18
#1.11.4
hostname esr-backup
object-group service dhcp_server
 port-range 67
exit
object-group service dhcp_client
  port-range 68
exit
object-group network MGMT
  ip prefix 192.168.200.16/28
  ip prefix 10.255.252.0/23
exit
object-group network SoftWLC
 ip address-range 100.123.0.2
exit
radius-server host 100.123.0.2
  key ascii-text encrypted 88B11079B9014FAAF7B9
  timeout 2
  source-address 100.123.0.175
  auth-port 31812
  acct-port 31813
  retransmit 3
  dead-interval 10
exit
aaa radius-profile PCRF
  radius-server host 100.123.0.2
exit
das-server COA
  key ascii-text encrypted 88B11079B9014FAAF7B9
  port 3799
  clients object-group SoftWLC
exit
aaa das-profile COA
  das-server COA
exit
vlan 3,10-11,2300-2301,2308
exit
no spanning-tree
security zone trusted
exit
security zone untrusted
exit
security zone gre
exit
security zone user
exit
bridge 1
  vlan 2308
  security-zone gre
  ip address 192.168.200.20/28
  vrrp id 1
  vrrp ip 192.168.200.17/32
  vrrp ip 192.168.200.18/32 secondary
  vrrp priority 100
  vrrp group 1
  vrrp preempt disable
  vrrp
  enable
```
exit bridge 3 vlan 3 unknown-unicast-forwarding disable security-zone trusted ip address 10.255.252.3/23 ip helper-address 100.123.0.2 vrrp id 3 vrrp ip 10.255.252.1/32 vrrp priority 100 vrrp group 1 vrrp preempt disable vrrp ip tcp adjust-mss 1400 protected-ports local protected-ports exclude vlan ports vrrp filtering enable ports vrrp filtering exclude vlan enable exit bridge 4 vlan 2300 security-zone trusted ip address 100.123.0.175/24 vrrp id 23 vrrp ip 100.123.0.174/32 vrrp priority 100 vrrp group 1 vrrp preempt disable vrrp ip tcp adjust-mss 1400 enable exit bridge 5 vlan 2301 security-zone untrusted ip address 172.16.0.3/28 vrrp id 5 vrrp ip 172.16.0.4/32 vrrp priority 100 vrrp group 1 vrrp preempt disable vrrp ip tcp adjust-mss 1400 enable exit bridge 10 vlan 10 unknown-unicast-forwarding disable security-zone user ip firewall disable ip address 198.18.148.3/22 vrrp id 10 vrrp ip 198.18.148.1/32 vrrp priority 100 vrrp group 1 vrrp preempt disable vrrp ip tcp adjust-mss 1400 location data10 protected-ports radius protected-ports exclude vlan ports vrrp filtering enable ports vrrp filtering exclude vlan enable exit bridge 11 vlan 11 unknown-unicast-forwarding disable security-zone user ip firewall disable

```
 ip address 198.18.152.3/22
  ip helper-address 100.123.0.2
  vrrp id 11
  vrrp ip 198.18.152.1/32
  vrrp priority 100
  vrrp group 1
  vrrp preempt disable
  vrrp
  ip tcp adjust-mss 1400
  location data11
  protected-ports radius
  protected-ports exclude vlan
  ports vrrp filtering enable
  ports vrrp filtering exclude vlan
  enable
exit
interface port-channel 1
  mode switchport
  switchport forbidden default-vlan
  switchport general acceptable-frame-type tagged-only
  switchport general allowed vlan add 3,10-11,2300-2301,2308 tagged
exit
interface gigabitethernet 1/0/1
  mode switchport
  channel-group 1 mode auto
exit
interface gigabitethernet 1/0/2
  mode switchport
  channel-group 1 mode auto
exit
tunnel softgre 1
  description "mgmt"
  mode management
  local address 192.168.200.17
  default-profile
  enable
exit
tunnel softgre 1.1
  bridge-group 3
  enable
exit
tunnel softgre 2
  description "data"
  mode data
  local address 192.168.200.18
  default-profile
  enable
exit
security zone-pair gre self
  rule 1
    action permit
    match protocol gre
    enable
  exit
  rule 2
    action permit
    match protocol icmp
    enable
  exit
  rule 3
    action permit
    match protocol vrrp
    enable
  exit
exit
security zone-pair trusted self
  rule 1
    action permit
    match source-address MGMT
```

```
 enable
  exit
  rule 2
    action permit
    match protocol vrrp
    enable
  exit
exit
security zone-pair trusted trusted
  rule 1
    action permit
    match source-address MGMT
    enable
  exit
exit
security zone-pair trusted user
  rule 1
    action permit
    enable
  exit
exit
security zone-pair trusted gre
  rule 1
    action permit
    enable
  exit
exit
security zone-pair user self
  rule 1
    action permit
    match protocol udp
    match source-port dhcp_client
    match destination-port dhcp_server
    enable
  exit
  rule 2
    action permit
    match protocol vrrp
    enable
  exit
exit
security zone-pair user trusted
  rule 1
    action permit
    match protocol udp
    match source-port dhcp_client
    match destination-port dhcp_server
    enable
  exit
exit
security zone-pair user untrusted
  rule 1
    action permit
    enable
  exit
exit
security zone-pair untrusted self
 rule 1
    action permit
    match protocol vrrp
    enable
  exit
exit
ip dhcp-relay
ip route 192.168.240.0/23 192.168.200.21
ip route 0.0.0.0/0 172.16.0.1
wireless-controller
```

```
 peer-address 100.123.0.173
 nas-ip-address 100.123.0.175
 vrrp-group 1
 data-tunnel configuration radius
 aaa das-profile COA
 aaa radius-profile PCRF
 enable
exit
ip telnet server
ip ssh server
```
# <span id="page-19-0"></span>ESR EMS

EMS ESR c - 100.123.0.173 100.123.0.175 . VRRP 100.123.0.174 WiFi, EMS .

ESR-VRRP-MASTER - EMS, , ESR "+", :

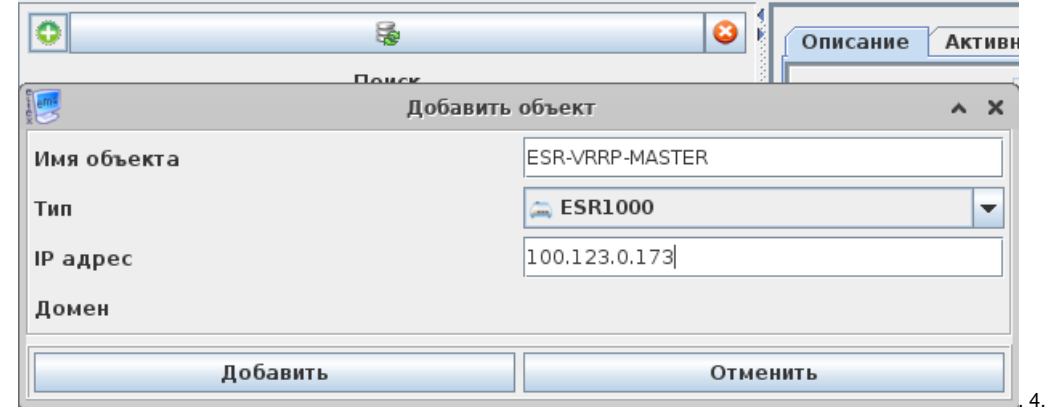

#### " " - ESR "ESR-VRRP-MASTER".

"" - , ESR, "ESR1000".

, :

"IP " - ESR "100.123.0.173".

"".

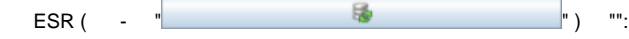

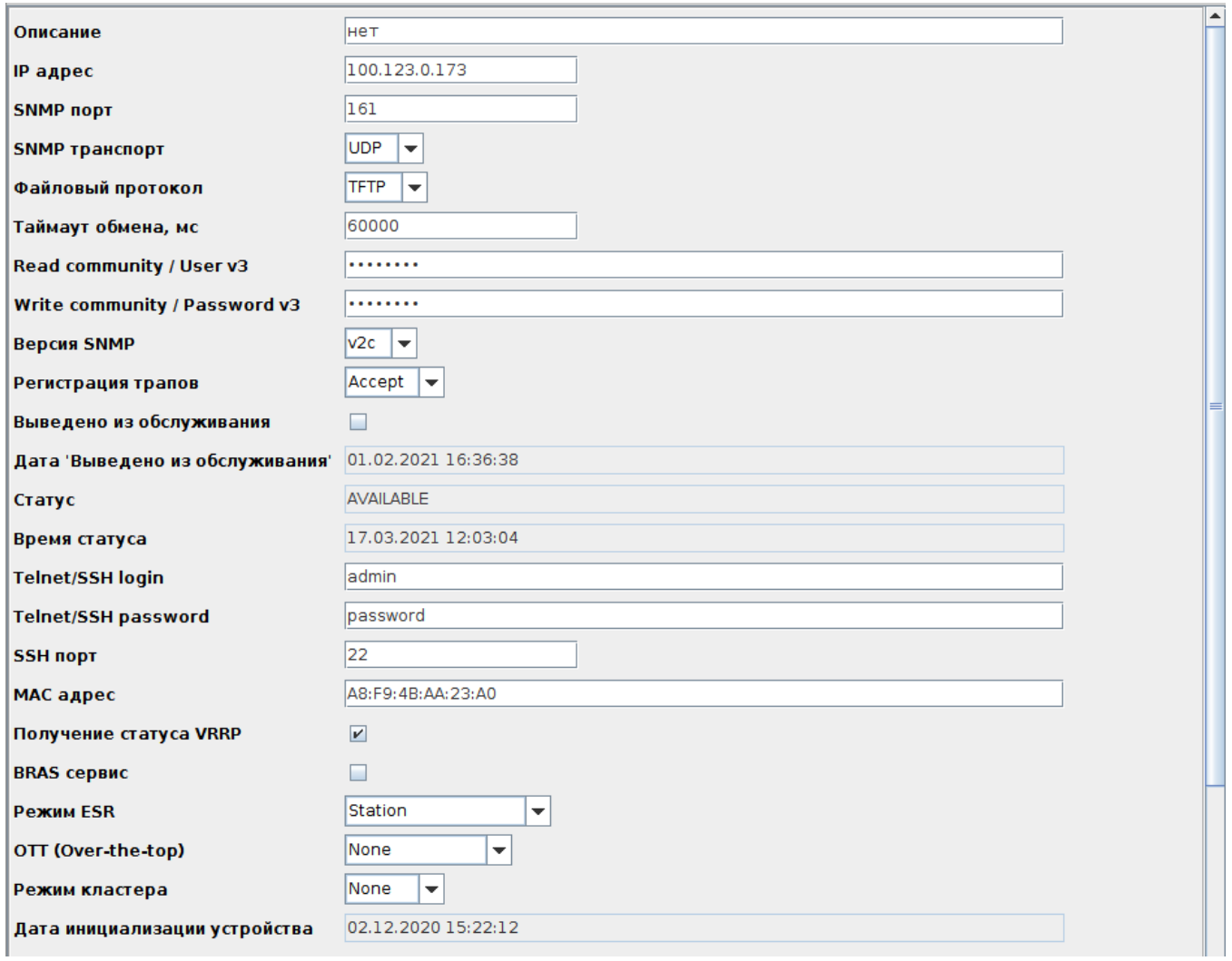

"" :  $\cdot$ 

 $\bullet$  "" - "FTP".

"Read community" - SNMP RO community, "public11".

"Write community" - SNMP RW community, "private1".

" VRRP" - . VRRP ESR.

 ESR-100/200 " ESR" "StationCE". "Station", ESR - .

radius, ESR. EMS "RADIUS" " ". ESR ( IP ESR) "":

. 5.

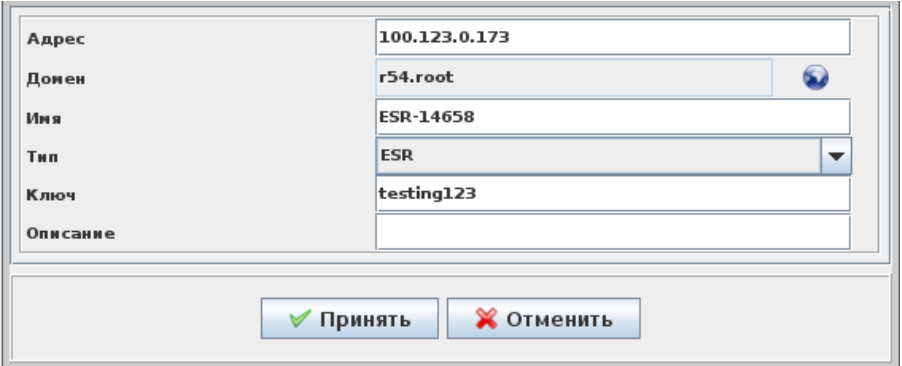

. 6.

, "" ESR "testing123" "".

<span id="page-21-0"></span>.

ESR-VRRP-BACKUP, 100.123.0.175.

<span id="page-21-1"></span> . 7 : **Poytep NAT** 172.16.0.1 - шлюз по умолчанию SoftWLC server  $(0.0.0.0/0)$ Ŧ SSID 1<br>SSID 2 .<br>(စ) **VLAN 2300**  $\boldsymbol{\lambda}$ 100.123.0.2 VLAN 2308<br>192.168.200.21  $AP<sub>1</sub>$ VLAN 100 - 192.168.240.1 **MES PoE** Poytep R1 SSID 1<br>SSID 2 Port-channel **MMVTATODOB**  $\left( \bigcirc \right)$  $\mathbf{\dot{X}}$ AP<sub>2</sub> Port-channel  $\mathbf{a}$ **ESR VRRP MASTER ESR VRRP BACKUP** (VRRP priority 100) (VRRP priority 200) VRRP MASTER . 7.

WIFI, SSID, GRE, ESR VRRP MASTER ( VRRP MASTER), . . ESR VRRP BACKUP .

<span id="page-21-2"></span>. 8 , ESR VRRP MASTER BACKUP:

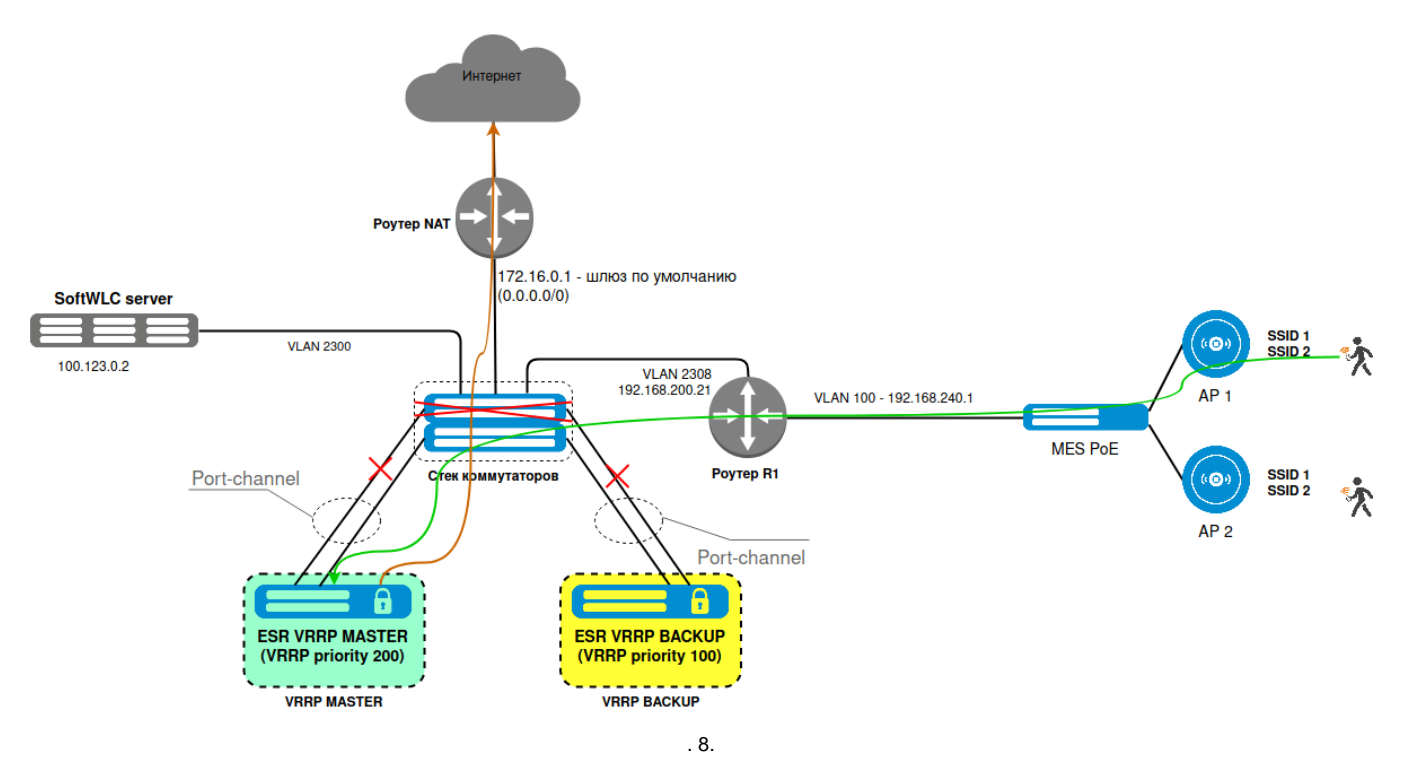

(gi1/0/1 gi1/0/2), port-channel ESR., .. , port-channel, - , ...

### <span id="page-22-0"></span>ESR, VRRP master

. 9 ESR, VRRP MASTER:

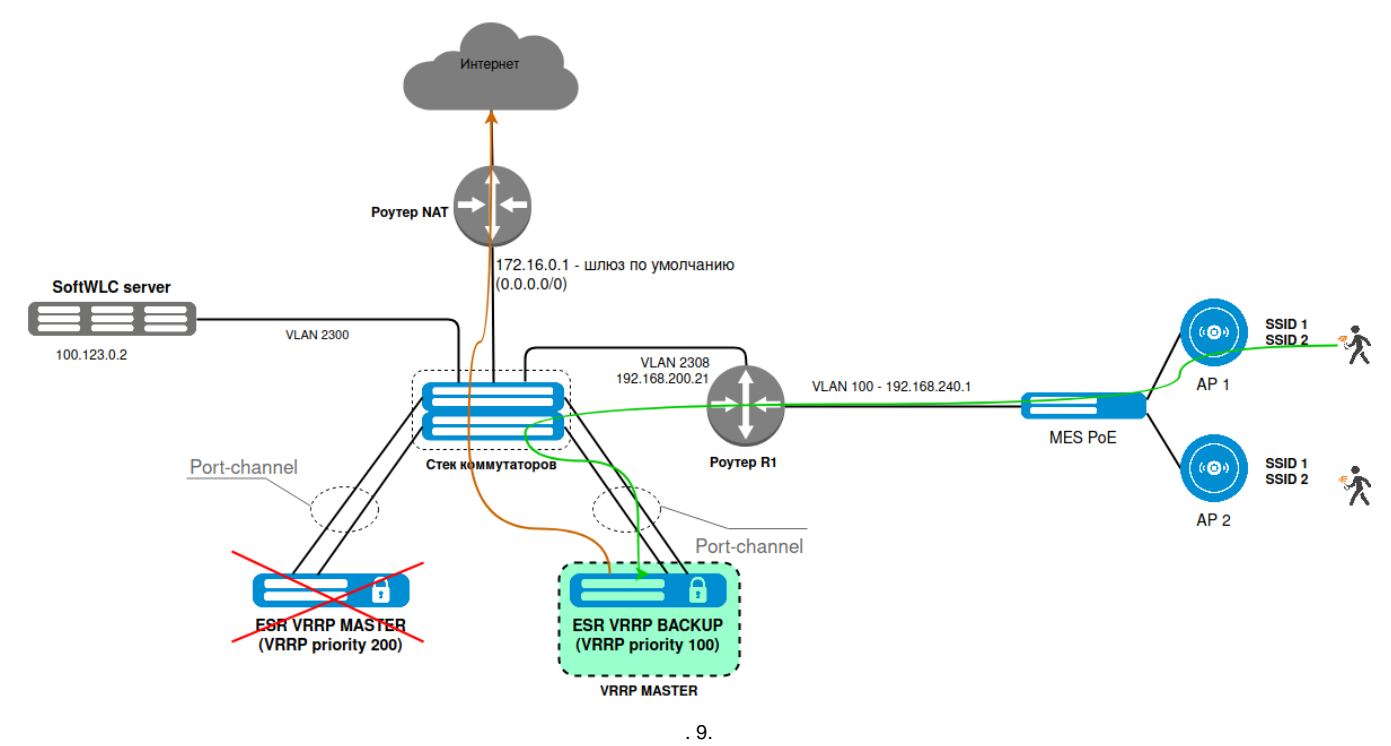

, ESR VRRP BACKUP, VRRP, VRRP MASTER, WRRP ESR MASTER.

### ESR, VRRP

<span id="page-22-1"></span>. 10 , ESR VRRP MASTER :

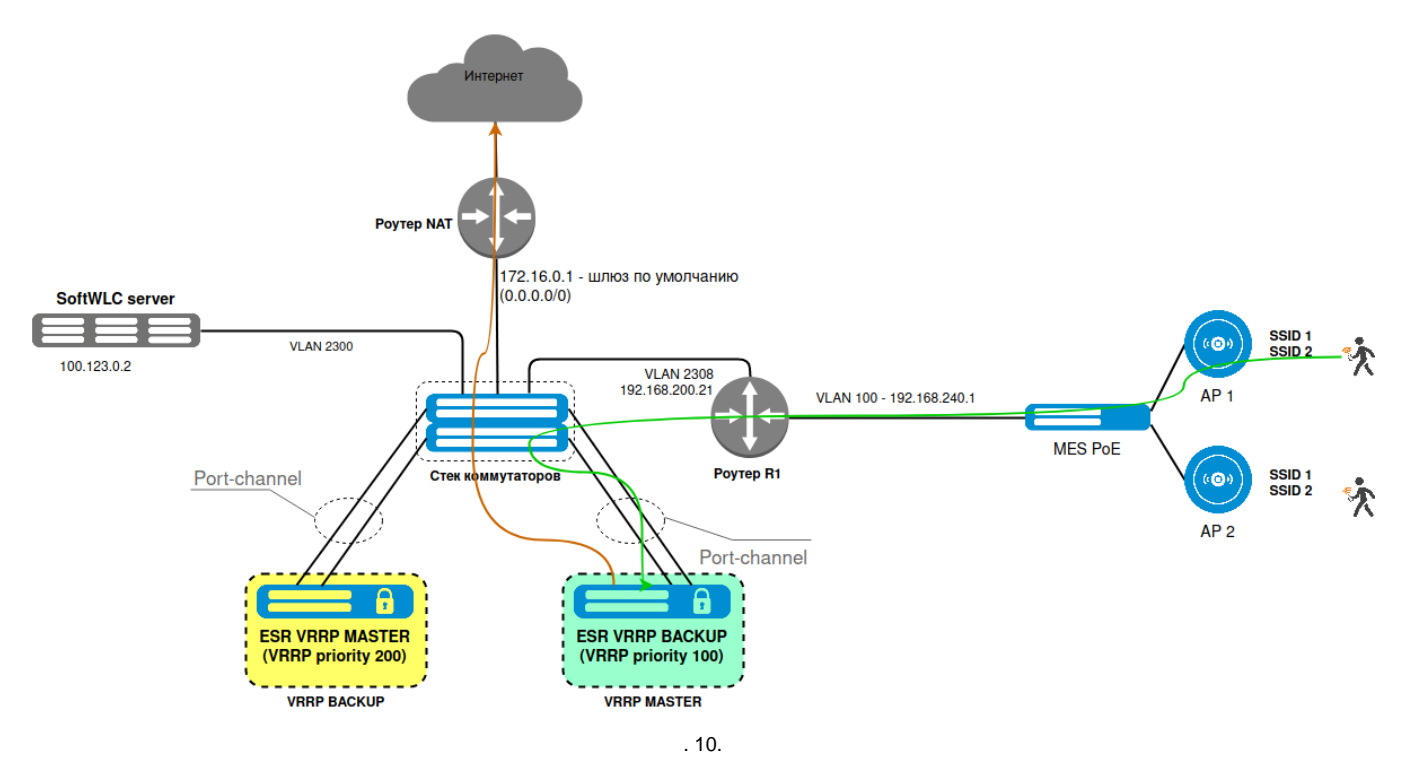

ESR VRRP MASTER, VRRP ESR VRRP BACKUP, VRRP master, "vrrp preempt disable" VRRP, VRRP backup . .

, ESR, spanning-tree. , ESR, , "forwarding" . ESR VRRP MASTER, , , ESR VRRP . :

```
1. 
       , ESR, "forwarding", spanning-tree.
```
2. ESR, VRRP "vrrp timers advertise"  $\overline{\phantom{a}}$  "forwarding" . , ESR VRRP MASTER , ESR.

port-channel MES:

```
interface gigabitethernet 1/0/1
 channel-group 1 mode auto 
exit
!
interface gigabitethernet 2/0/1
 channel-group 1 mode auto
exit
interface port-channel 1
 switchport mode general
 switchport general allowed vlan add 3,10-11,2300-2301,2308 tagged
 spanning-tree disable
  spanning-tree bpdu filtering
 switchport forbidden default-vlan
 switchport general acceptable-frame-type tagged-only
 speed 1000
exit
```